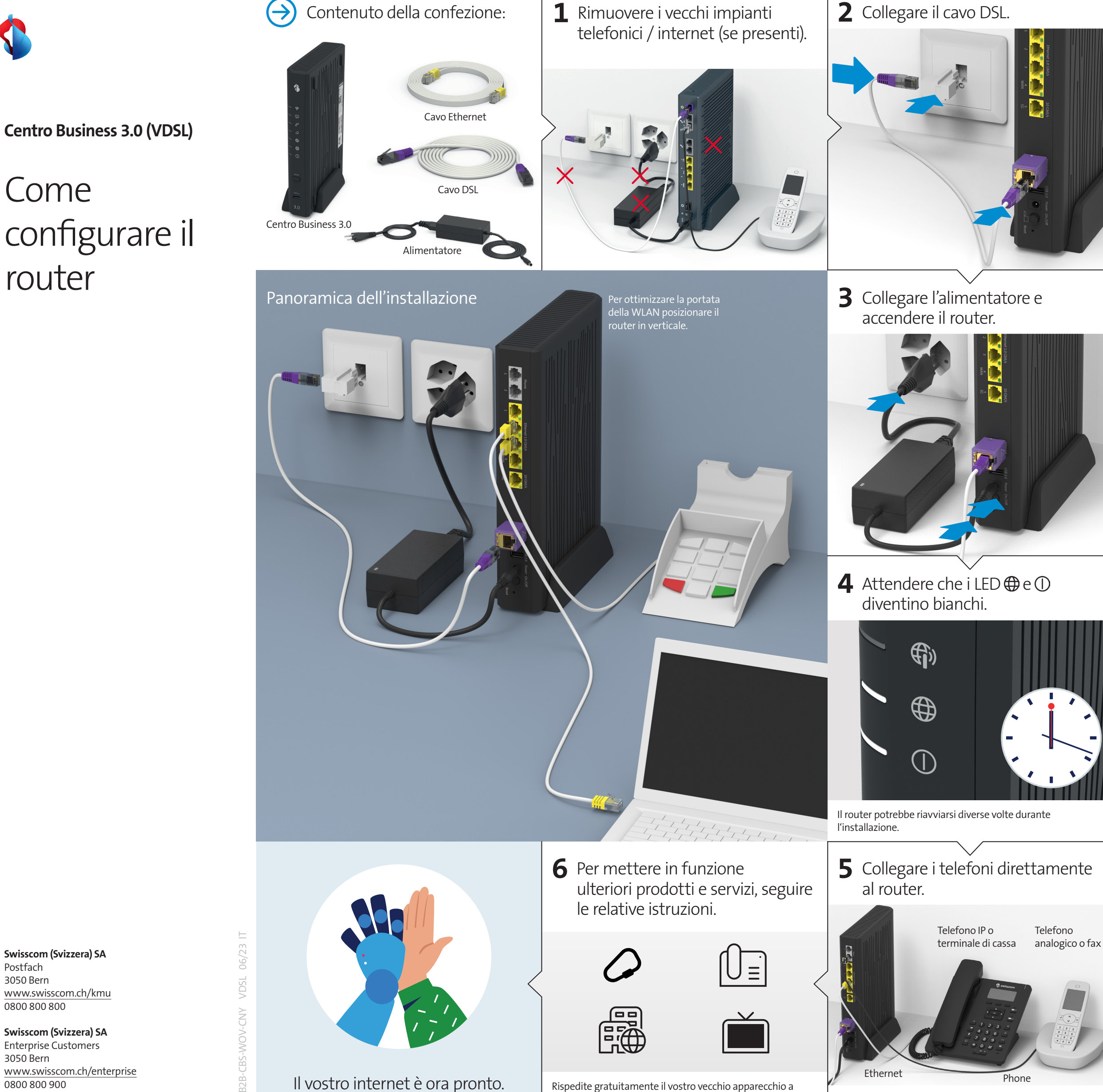

Se si dispone di un abbonamento di telefonia fissa il servizio viene attivato entro 15 minuti e il LED  $\mathscr C$  diventa bianco.

**Swisscom (Svizzera) SA** Postfach 3050 Bern www.swisscom.ch/kmu 0800 800 800

**Swisscom (Svizzera) SA** Enterprise Customers 3050 Bern www.swisscom.ch/enterprise 0800 800 900

Il vostro internet è ora pronto.

Rispedite gratuitamente il vostro vecchio apparecchio a Swisscom per il riciclaggio. Ripristina prima il router alle impostazioni di fabbrica.

# Legenda LED

## **LED WLAN**

LED spento – WLAN disattivata.  $\Box$  LED blu – WLAN attivata.

LED bia – WLAN attivata.<br>  $-\frac{1}{\sqrt{1+\frac{1}{\sqrt{1+\frac{1}{$ 

#### **LED di servizio**

LED bianco – Business Network Solutions (BNS) attivato.

# **LED della telefonia**

**LED** spento – nessun servizio di telefonia sottoscritto o panne in corso. LED verde – telefonia attiva.

LED rosso – non tutti i numeri sono registrati oppure la registrazione è in corso.

# **LED di Internet Backup**

#### (Clienti con il servizio «Protezione dalle interruzioni Internet Backup»)

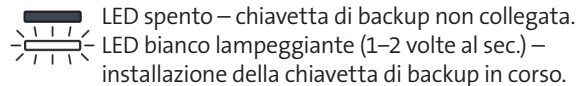

LED bianco lampeggiante (1−2 volte al sec.) – installazione della chiavetta di backup in corso. LED bianco – servizio di backup pronto all'uso. 漂  $\frac{1}{2}$  LED bianco / rosso lampeggiante – Internet

Backup in funzione. LED rosso − panne in corso.

шū LED rosso lampeggiante ad alta velocità (3−4  $\geq$ volte al sec.) – si è verificato un errore durante l'attivazione. Attendere.

## **LED di Mobile Internet**

- LED spento − nessuna connessione a un
- apparecchio per internet mobile.  $\stackrel{\cdot}{\phantom{}_{\sim}}$  LED verde lampeggiante – connessione a internet
- mobile in corso. LED verde – internet mobile attivo.
- LED rosso − panne in corso.

# **LED di internet**

- LED spento − nessuna connessione a internet.  $\stackrel{\scriptstyle <}{\scriptstyle \sim}$  LED bianco lampeggiante – connessione a internet in corso.
- LED bianco − connessione a internet attiva e indirizzo IP assegnato.
- **LED rosso** panne in corso.

# **LED di accensione**

- LED spento router disattivato. Se l'accensione risulta impossibile, controllare l'alimentazione elettrica.
- LED bianco lampeggiante − avviamento, configurazione o aggiornamento del router in corso. Non spegnere.
- LED bianco router in funzione.
	- LED rosso − panne in corso.

# Porte, LED e tasti Porte telefoniche analogiche

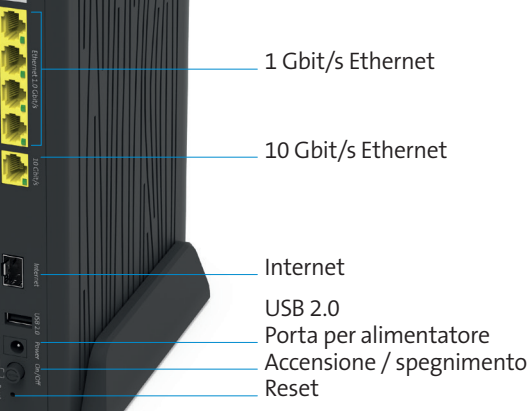

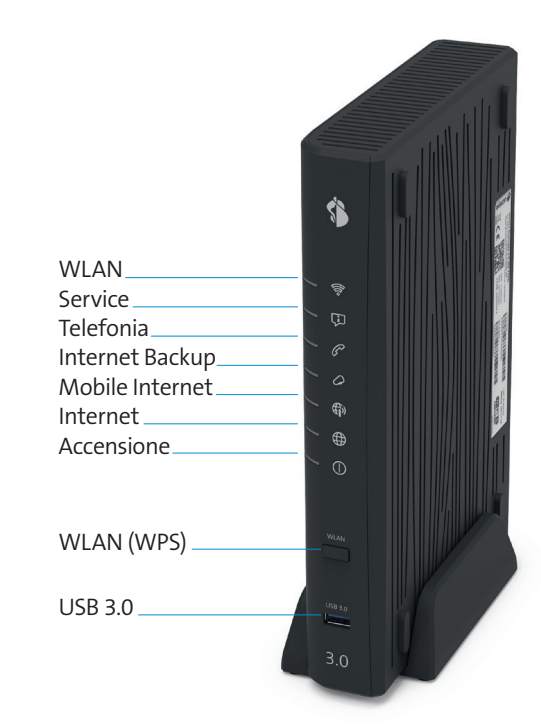

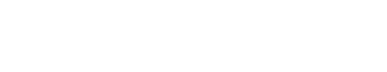

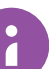